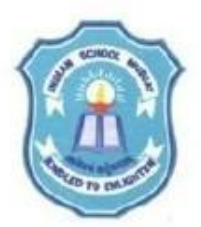

## **INDIAN SCHOOL MUSCAT SENIOR SECTION DEPARTMENT OF COMPUTER SCIENCE CLASS XII**

## **TOPIC: IMPLEMENTATION OF QUEUE LAB WORKSHEET - 9**

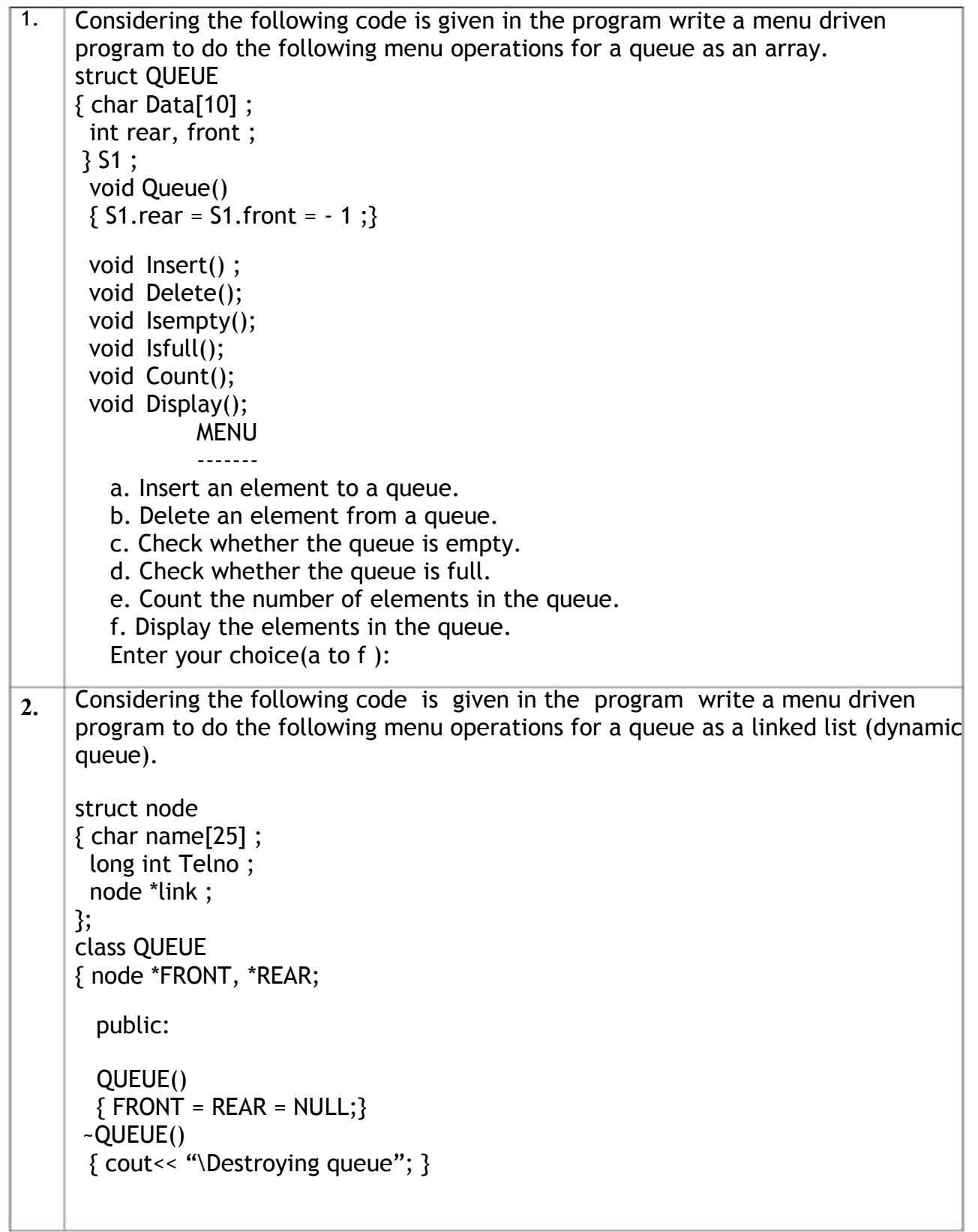

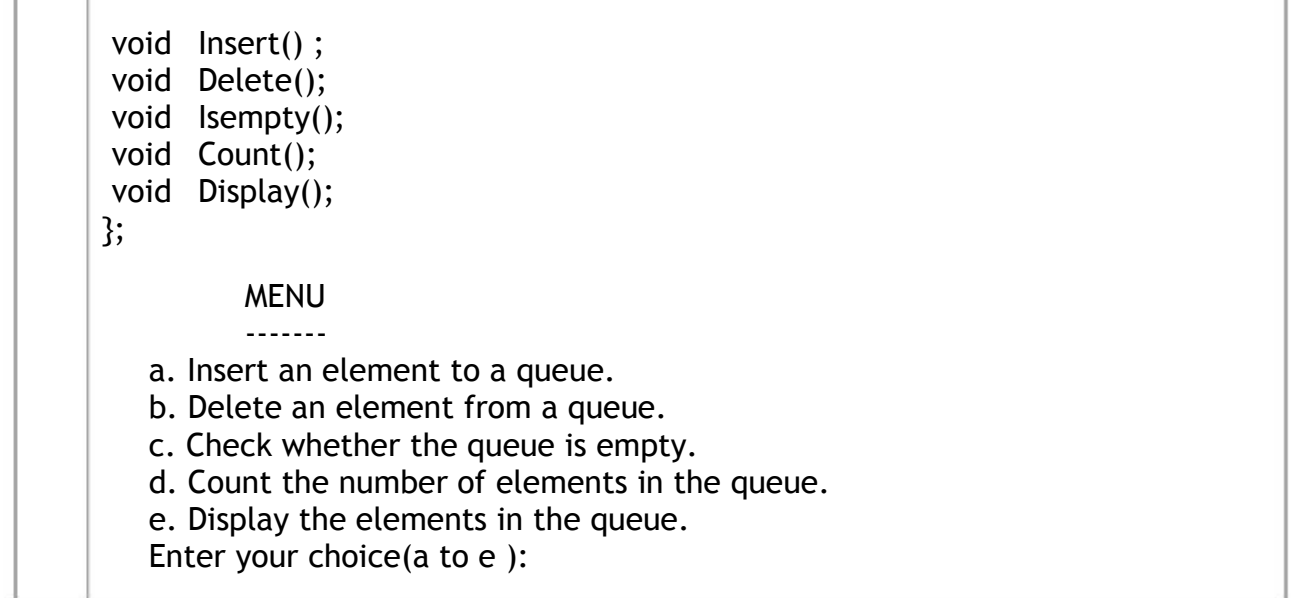